## **IP Routing**

IP Routing - If you have devices in different VLANS that need to communicate, then you need to setup IP Routing.

Enter the following commands to setup IP Routing.

ip routing  $\Box$  allows routing of TCP/UDP packets between VLANs

ip multicast-routing distributed  $\Box$  allows routing of multicast traffic between VLANs

From: <http://cameraangle.co.uk/> - **WalkerWiki - wiki.alanwalker.uk**

Permanent link: **[http://cameraangle.co.uk/doku.php?id=ip\\_routing](http://cameraangle.co.uk/doku.php?id=ip_routing)**

Last update: **2023/03/09 22:35**

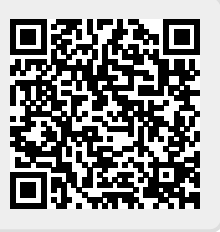